### **(A) CONOSCENZA TERMINOLOGICA**

**(B) CONOSCENZA E COMPETENZA** 

#### **Dare una breve descrizione dei termini introdotti:**

- Oggetto software
- Attributi (dati membro)
- **Interfaccia**
- Metodi (funzioni membro)
- Membri pubblici o privati
- UML
- Diagramma dell'oggetto
	- Firma di un metodo

# **Rispondere alle seguenti domande producendo anche qualche esempio**

*B1) Conoscenza* 

- 1. Cosa indicano gli *attributi* di un oggetto?
- 2. Cosa indicano i *metodi* relativi ad un oggetto?
- 3. Che differenza c'è tra *attributi* e *stato di un oggetto*?
- 4. Cosa indica *l'interfaccia di un oggetto*?
- 5. Quali sono le analogie tra *oggetti reali* e *oggetti software*?
- 6. Cos'è il *diagramma dell'oggetto*?

## *B2) Competenza*

- 1. Qual è lo schema del *diagramma di un oggetto*?
- 2. Come si usa l'oggetto **System.out**?
- 3. Quali sono gli *attributi* di un oggetto *bicicletta*? Quali sono i *metodi*?
- 4. Quali sono gli *attributi* di un oggetto *computer*? Quali sono i *metodi*?
- 5. Quali sono gli *attributi* di un oggetto *telefonoCellulare*? Quali sono i *metodi*?

# **(C) ESERCIZI DI COMPRENSIONE**

- 1. Un oggetto software comprende una parte statica, formata dagli ……. e una parte dinamica, formata dai metodi. Mentre gli attributi rappresentano le …….. dell'oggetto, i metodi ne rappresentano il …………….. .
- 2. Nella **OOP**, che sta per **O**……… **O**……… **P**………….. il programmatore realizza oggetti …… che simulano oggetti …….. . Il programmatore ……….. e ………… un oggetto software; successivamente, il computer crea l'oggetto, mediante il programma.
- 3. Gli attributi e i metodi di un oggetto software sono anche detti ……. .; in particolare, gli attributi si dicono anche ……… membro, mentre i metodi sono anche detti ……….. membro.
- 4. L'insieme dei valori degli attributi prende il nome di …….. dell'oggetto e varia durante l'esecuzione del programma, ogni qualvolta venga richiesta l'esecuzione di un ………, che invia un ……….. all'oggetto.
- 5. Gli attributi e i metodi possono essere ……… se se ne vuole consentire l'uso all'esterno da parte dell'utilizzatore, altrimenti vengono dichiarati ………. in modo da avere un maggior livello di protezione.
- 6. Un oggetto è una entità ……… dalle altre, ma possiede una propria ……… interna, che può essere ignorata (astrazione …………..), è in grado di ………………con altri oggetti mediante i ………….. ; dei metodi possiamo ignorare l'implementazione poiché per il loro utilizzo è sufficiente conoscerne ………………
- 7. I metodi, che a livello di programmazione sono ………….., possono cambiare lo stato di un oggetto, e in questo caso li chiamiamo metodi …………….., oppure possono restituire lo stato di un oggetto, e in questo caso li chiamiamo metodi …………….; possono infine restituire un ………….
- 8. Associare i termini di sinistra con le sulla destra, indicando la lettera corrispondente, nella prima colonna.

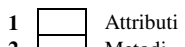

- 
- 
- 
- **3** Interfaccia **C** Funzioni membro
	-
- **1 Oggetto simulato con un programma**
- **2 B** Dati membro
	-
	- **4** Oggetto software **D** Strumento per usare l'oggetto
- 9. Per ciascuna delle seguenti frasi, indicare se vera o falsa.

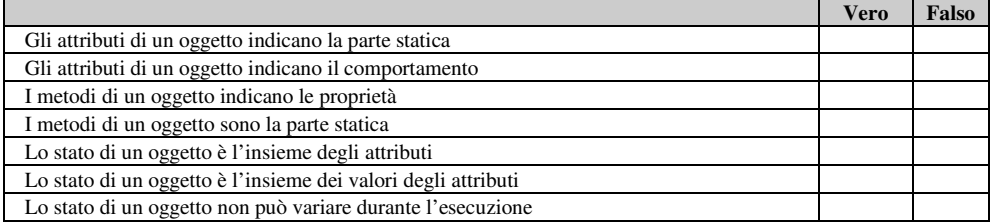

- 10. Considerando l'oggetto reale *Lavatrice*.
	- a. scrivere, nella tabella a fianco, gli attributi, indicando nome, tipo e significato.
	- b. per ciascuno dei metodi riportati nella tabella tabella tabella en un establishe e un establishe e un establishe e un establishe e un establishe e un establishe e un establishe e un establishe e un establishe e un establishe e un establishe e un sottostante, l'interfaccia con gli eventuali parametri ed il significato:

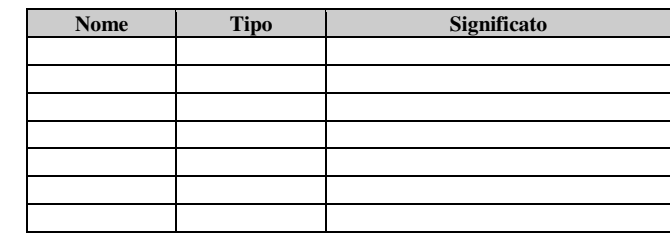

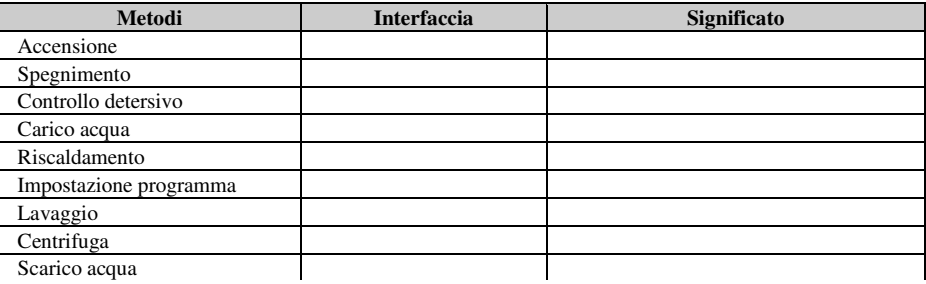

- c. tracciare il diagramma dell'oggetto.
- d. scrivere un semplice algoritmo che, con i metodi suddetti, simuli un ciclo di lavaggio della lavatrice.
- 11. Una scheda *Bancomat* consente al cliente di una banca di effettuare operazioni bancarie, mediante un'apparecchiatura automatica, tramite immissione del codice della scheda. Considerando l'oggetto reale *schedaBancomat*:
	- a. scrivere, nella tabella sottostante, gli attributi, indicando nome, tipo e significato

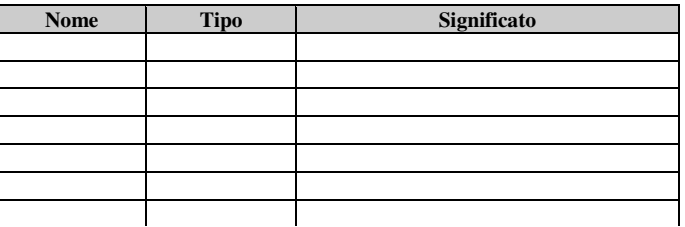

b. per ciascuno dei metodi riportati nella tabella sottostante, indicare l'interfaccia con gli eventuali parametri ed il significato:

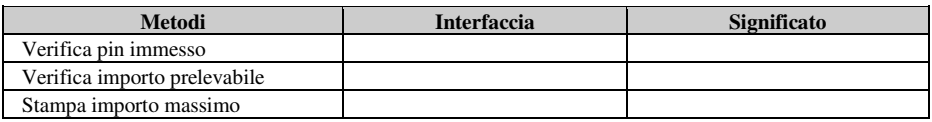

- c. tracciare il diagramma dell'oggetto;
- d. simulare, mediante una opportuna sequenza di messaggi, le seguenti operazioni svolte da 3 clienti, indicati con *cliente1*, *cliente2* e *cliente3*:
	- *cliente1*: chiede il saldo, esegue una ricarica di 50 euro, preleva 100 euro;
	- *cliente2*: deposita 200 euro e chiede il saldo;
	- *cliente3*: preleva 100 euro e chiede il saldo.
- 12. Un vocabolario contiene la traduzione di termini italiani nei corrispondenti inglesi e viceversa. Considerando l'oggetto reale *Vocabolario*:
	- a. scrivere, nella tabella a fianco, gli attributi, indicando nome, tipo e significato

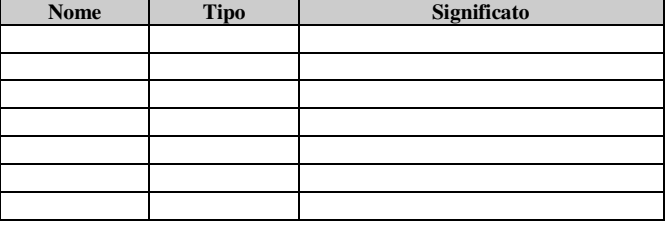

# *Unità A2 – Gli oggetti software MODULO T1*

b. per ciascuno dei metodi riportati nella tabella sottostante, indicare l'interfaccia con gli eventuali parametri ed il significato:

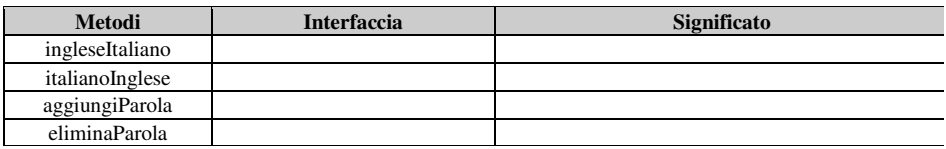

- c. tracciare il diagramma dell'oggetto;
- d. simulare, mediante una opportuna sequenza di messaggi, le seguenti operazioni:
	- aggiungere un termine italiano con la corrispondente traduzione;
	- aggiungere un termine inglese con la corrispondente traduzione;
	- chiedere la traduzione in inglese di "cane";
	- chiedere la traduzione in italiano di "bridge".

## **(D) ESERCIZI DI APPLICAZIONE**

- 1. Disegnare il diagramma dei seguenti oggetti:
	- a. Mazzo di carte
	- b. Data
	- c. Lista di numeri d. Finestra video
- 2. Disegnare il diagramma dell'oggetto *Libro*, che simula l'oggetto reale corrispondente. Un libro è caratterizzato dalle informazioni editoriali e commerciali. Per un oggetto *Libro* software debbono essere possibili almeno, le seguenti operazioni:
	- a. impostare i valori dei suoi attributi;
	- b. visualizzare singolarmente ciascun attributo;
	- c. stampare l'intera scheda informativa di un libro.
- 3. Un polinomio è la somma algebrica di una sequenza di monomi. Progettare un oggetto *Polinomio* in una variabile x in modo che sia possibile svolgere le seguenti operazioni:
	- a. calcolare il valore del polinomio in corrispondenza ad un dato valore x;
	- b. conoscere i grado del polinomio;
	- c. stabilire se x è una radice del polinomio;
	- d. impostare il polinomio;.
- 4. Progettare un oggetto *contoBancario* che rappresenti il conto corrente aperto da un cliente presso una banca. Gli attributi dell'oggetto devono descrivere i dati del cliente e i dati bancari. Tra le operazioni, prevedere:
	- a. apertura ed estinzione del conto corrente;
	- b. versamento e prelievo;
	- c. stampa della scheda del cliente;
	- d. stampa del saldo.

# **(E) ESERCITAZIONI PRATICHE**

#### **Esercitazione n. 1**

**Problema**: si vogliono registrare i dati dei condomini di un palazzo, riportando per ciascuno il cognome, il nome, il numero di interno, la scala e il numero di telefono. L'amministratore, che utilizza il programma, necessita di procedure di immissione e di visualizzazione.

**Obiettivi:** disegnare la UML di un oggetto, individuare attributi e metodi..

# **La numerazione è progressiva atttraverso le varie tipologie di esercizi**

#### **Completare le seguenti proposizioni**

5. Una classe di problemi è formata da tutti i problemi aventi ……………………………………...

#### **Associare le proposizioni di sinistra con le corrispondenti sulla destra:**

*15/09/2012* 

- 
- 
- *M. Malatesta*
- **1** L'analisi del testo… **A** elencare gli input e gli output
- **2** La tabella delle variabili di I/O… **B** descrivere le specifiche del problema
	- **C** descrivere sinteticamente la soluzione
	- **D** rappresentare il tipo di problema